### **Informatica III – 17 /1/ 12 – info 3 – Nome**

## **Record di attivazione A**

Scrivi una funzione in **C** che dato in ingresso una stringa restituisce true se la stringa è palindroma. Al solito, scrivi tre versioni: una non ricorsiva, una ricorsiva senza tail recursion e una ricorsiva con tail recursion.

Specifica esattamente i parametri che passi alla procedura, il tipo di passaggio utilizzato e il loro significato.

Scrivi anche un main di esempio in cui chiami la funzione con una stringa (corta) di esempio e invocala in modo assegni il risultato ad una variabile globale. Non usare alcuna altra variabile globale.

Disegna il record di attivazione per tutte e tre le versioni fino alla massima estensione del record di attivazione. Nel caso di tail recursion, spiega quali ottimizzazioni hai adottato o potresti adottare.

## **Record di attivazione in C++**

Considera questo codice C++:

```
int A = 9;
int foo(int &y){
    y++;if (y > 0) {
      int q = 10;
      A = v; return g(y);
      }else{
      int y = 90;
        return foo(y);
      }
}
int g(int A){
    int x = 10;
     return A+ x;
}
int main(){
     int q = -50 + A;
      cout << "1. " << m(q) << endl;
      cout \ll "2. " \ll q\ll endl;
}
```
Quale è l'output? Scrivi il record di attivazione per la chiamata delle due funzioni.

# **Cyclone**

A cosa servono i puntatori() a char zero term? Come si dichiarano? Come si usano? Fai un piccolo esempio. Quali sono i vantaggi e svantaggi del loro uso?

# **Tipi opachi in C**

Come si usano i tipi opachi in C? A cosa servono? Fai un piccolo esempio.

### **C++**

Considera il seguente codice?

```
class Computer {
private:
   int pri() { return 1; }
                                          public:
                                            int pub() { return 2; }
                                             virtual int vpub() { return 3; }
```

```
};
class Smartphone: private Computer {
 public:
    int vpub() { return 5; }
};
class Laptop: public Computer {
private:
  int pri() { return 6; }
public: 
  int vpub() { return 7; }
};
int main() {
 1. Computer p; 
 2. cout << p.pri() << endl; 
 3. cout \langle p_1, p_2, \ldots \rangle cout \langle p_2, p_3, p_4 \rangle endl;
  4. cout << p.vpub()<< endl;
 5. Smartphone s;
 6. cout \lt\lt s s.pri() \lt\lt endl;
 7. cout \langle s \rangle s.pub()\langle s \rangle endl;
 8. cout << s.vpub()<< endl;
 9. Laptop m;<br>10. cout << m
       cout << m.pri() << endl;
                                                 11. cout << m.pub()<< endl;
                                                 12. cout << m.vpub()<< endl;
                                                 13. Smartphone * pv = \&p;14. Laptop * pm = \&p;15. Computer * pp = \&s;
                                               16. cout << pp->pri()<< endl;
                                               17. cout << pp->pub()<< endl;
                                               18. cout << pp->vpub()<< endl; 
                                                19. Computer * pp2 = \&m;20. cout << pp2->pri()<< endl;
                                                21. cout << pp2->pub()<< endl; 
                                                22. cout << pp2->vpub()<< endl;
                                                23. Computer e1 = s;
                                                24. cout \langle \langle e1.pri() \langle \langle endl;<br>25. cout \langle \langle e1.pub()\langle \langle endl;
                                                       cout \ll e1.pub()\ll endl;
                                                26. cout << e1.vpub()<< endl;
                                               27. Computer e^2 = m;
                                                28. cout << e2.pri() << endl;
                                                 29. \cot \lt\lt \neq 2.\text{pub} () \lt\lt \neq \text{null};
                                                 30. cout << e2.vpub()<< endl;}
```
Quale è l'output/effetto prodotto da ogni linea numerata del main? Se contiene un errore scrivi errore, spiega l'errore e ignora la linea (ed eventuali istruzioni che dipendono da essa).

#### **Dinamic Binding in Java**

Date le seguenti dichiarazioni:

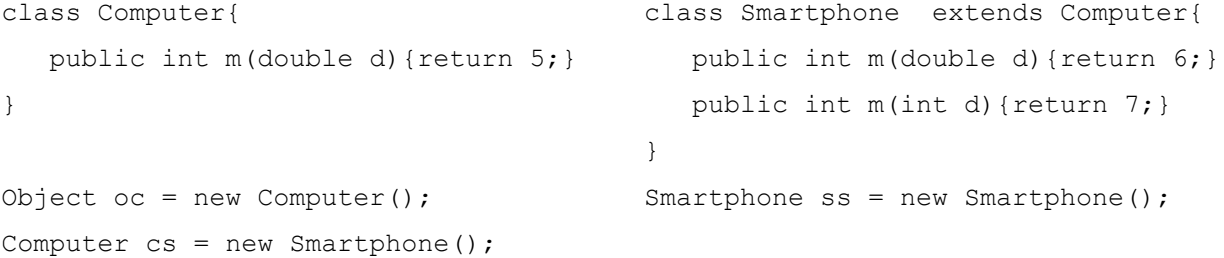

Quale è il valore delle seguenti tre espressioni spiegando bene (cioè anche il processo di early e late binding dove necessario) il perché (anche se le ritieni errate):

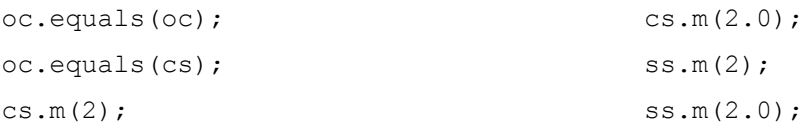

### **Java**

C'è la covarianza tra tipi generici rispetto al tipo base? Ad esempio se A è sottoclasse di B, C<A> è sottoclasse di C<B>? Quale è la gerarchia dei tipi e supertipi di C<A>?

# **Testing – 6 crediti**

#### *Testing programmi*

Dato il seguente programma:

```
foo(int x, int y){
     if( y \text{ } 2 == 0 (x > y || x > 5)){
          x--;} 
}
```
Disegna il grafo del programma e trova i casi di test per la copertura delle istruzioni, delle decisioni, delle condizioni e l'MCDC

# **Testing FSM**

Scrivi una macchina a stati finiti con almeno 3 stati e trovane un transition tuor (anche non euleriano). Introduci un difetto e scopri se il tuo test è in grado di scoprirlo.

Istruzioni:

- scarica lo zip dala directory indicata dal professore e unzippala sul desktop
- per farlo partire, doppio click su startKeYHoare.bat
- carica il tuo file (se hai errore chiudi, correggi e riapri)
- salva la prova con File -> Save .proof.

### **Problema A:**

Considera il programma che dovrebbe calcolare n\*x

```
z = 0:
 if (n>0) {
 an = n;
 } else{
 an = -n; }
 while (an>0) {
 z = z + x;an = an-1;
 }
if (n < 0) {z = -z;}
 else{}
```
Scrive le pre e post condizioni e dimostra la correttezza. Aiuto: per rimuovere istruzioni vuote usa removeBlock.

### **KeyHoare – 17 /1/ 12 – info 3 – Nome \_\_\_\_\_\_\_\_\_\_\_\_\_\_\_\_\_\_\_\_\_\_**

Istruzioni:

- scarica lo zip dala directory indicata dal professore e unzippala sul desktop
- per farlo partire, doppio click su startKeYHoare.bat
- carica il tuo file (se hai errore chiudi, correggi e riapri)
- salva la prova con File -> Save .proof.

#### **Problema B:**

Considera il programma che dovrebbe calcolare n\*a

```
y = 0; if (n>0) {
 an = n;
 } else{
 an = -n; }
while (an>0) {
 y = y + a;an = an-1;
 }
if (n < 0) {y = -y;}
 else{}
```
Scrive le pre e post condizioni e dimostra la correttezza. Aiuto: per rimuovere istruzioni vuote usa removeBlock.

```
SOLUZIONE
int A = 9;
int foo(int &y){
     y++;
    if (y > 0) {
     int q = 10;
A = y;return g(y);
     }else{
     int y = 90;
      return foo(y);
     }
}
int g(int A){
   int x = 10;
    return A+ x;
}
void main(){
      int q = -50 + A;
cout \ll "1. " \ll foo(q)\ll endl;
cout << "2. " << q<< endl;
}
```
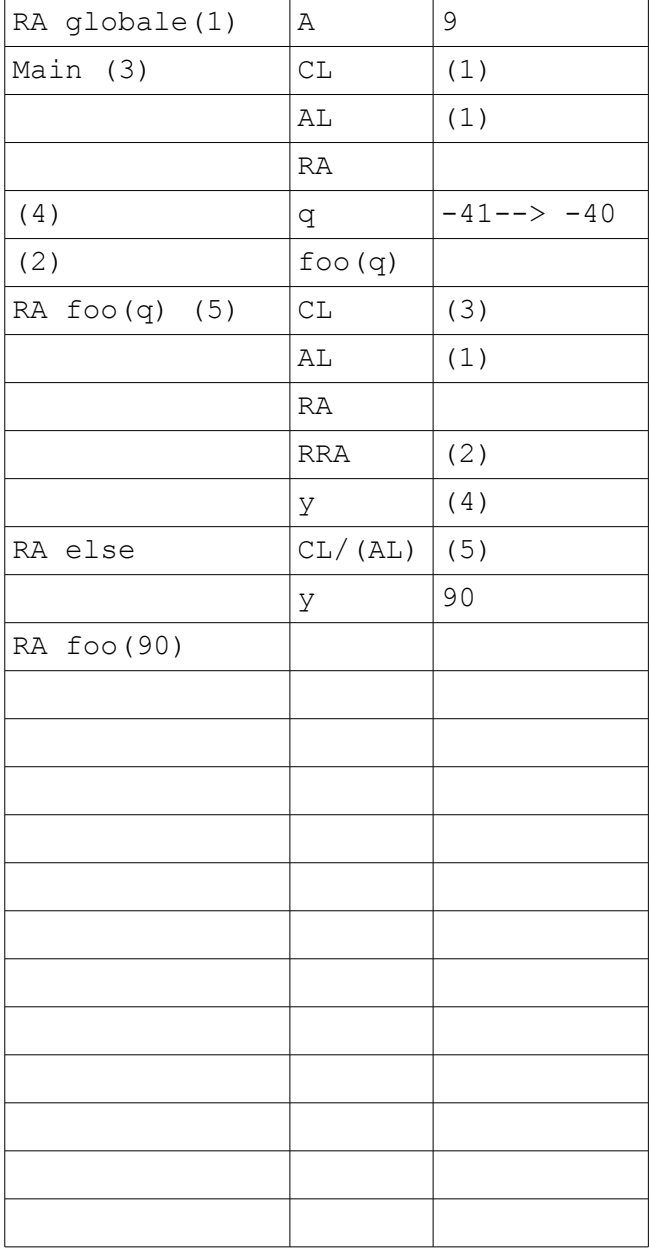